# Discover, Purchase, Test, Deploy and Manage LawToolBox from INSIDE Your Own Microsoft 365 Admin Center

Rolls out a new class of apps called Microsoft 365 Apps – IT professionals can discover, purchase, test, deploy and manage *LawToolBox* inside their own *Microsoft 365 Admin Center*. This means that IT professionals will be able to purchase and manage LawToolBox in the same secure admin center they manage Microsoft services.

| LawToolBox ——.com Web Application  (Premium cloud-based docketing for Outlook (on premise, Google, iCal, Lotus Notes and more!)                                                                                                    | LawToolBox365  Built Inside Office 365  Matter-based deadlines, documents and notes inside Office 365                                                                                                    |
|----------------------------------------------------------------------------------------------------|----------------------------------------------------------------------------------------------------|
| Firms can instantly add all or select deadlines into all users' calendars. After adding a matter onto LawToolBox, one click will synchronize deadlines into your calendar or to your attorney's calendars. Deadlines can also be added to a client or co-counsel's calendar! | Firms can instantly add all or select deadlines into all users' calendars.  After adding a matter in LawToolBox365, one click will add deadlines into your calendar and your attorney's calendars. Deadlines can also be added to a client or cocounsel's calendar! |
| Calculate court deadlines                                                                                                    | View history who edited what when<br>Permission allow view or edit access                                                                                                    |
| Build your own deadline templates                                                                                                    | Anyone can learn how to use in minutes!                                                                                                    |
| Customize to rule-sets for your practice                                                                                                    |                                                                                                    |
| Edit deadlines to reflect orders                                                                                                    |                                                                                                    |
| Hide one or many deadlines                                                                                                    |                                                                                                    |
| single click Rule changes reflected                                                                                                    |                                                                                                    |
| automatically                                                                                                    |                                                                                                    |
| Email reminders with links to authority                                                                                                    |                                                                                                    |

### **Centralize Your Court Deadlines in the Cloud**

## Get Your Deadlines edited to reflect orders, and add casespecific deadlines.

| 2654 | Description                                                                                                    | Authority                       | Deadline                                             | Bia |
|------|----------------------------------------------------------------------------------------------------|---------------------------------|------------------------------------------------------|-----|
| ✓    | Serve party widepoind(ce/ subpinonparty-PAX/COUR/ELEC Edit                                                       | CCP 2025.270(*)                 | Men, Aug 18, 2014                                    |     |
|      | Deadline: serve party w depo notice/ subpoens nonparty   Est                                                     | CCP 2025.270(a)                 | Wed, Aug 20, 2014                                    |     |
|      | ABC due (per \$/1/14 order)                                                                                      |                                 | Wed, Aug 20, 2014                                    |     |
|      | Depo - John Bloom (LAW) (1:00 PM to 4:00 PM - U.S. Central) 550                                                  |                                 | Thu, dug 21, 2014 (Thu, dug 21, 2014)                |     |
|      | Deading to serve notice of expert days - 8Y MAIL - 801                                                           | CCP 2025.270(a)<br>CCP 2024.090 | Fri. Aug 29, 2014<br>(relied from Set. Aug 30, 2014) |     |
|      | Latest date court may order bifurcation Edit                                                                     | CCP 598                         | Fri, Aug 29, 2004<br>(rolled from Set, Aug 30, 2004) |     |
|      | Lafest date for summary Judgment hearing 808 CCP 437c(a) Fri, Aug 29, 2004 CCP 598 (rolled from Sat. Aug 30, 201 |                                 | Fri, Aug 29, 2014<br>(rolled from Set, Aug 30, 2014) |     |
|      | > Possible deadline: file min for Judgment on pleadings - 601                                                    | CCF 438(e)                      | Pri, Aug 29, 2014<br>(rolled from Set, Aug 30, 2014) |     |
|      | Non-expert DISCOVERY CUT-OFF Eat                                                                                 | CCP 2024.020(e)                 | Tue, Sep 02, 2014<br>(rolled from Sat, Aug 30, 2014) |     |
|      | Deadline to serve notice of expert depo- PAX/CDUR/BLEC ESR CCP 2025-270(a) Tue, Sep 02, 2014 CCP 2024-000        |                                 |                                                      |     |
|      | Deadline serve notice on party in tieu of SDT - SY MA3L SST                                                      | CCP 1967(C)                     | Thu, Sep 04, 2014                                    |     |
|      | Deadline to serve notice of expert depo - SY MAND 55t                                                            | CCP 2025.270(e)<br>CCP 3024.030 | Thy, Sep 04, 2014                                    |     |
|      | //Freelike deadline to pay CCF 631(b) edvance jury fee 884 CCP 631(c-d) Thu, UR 2.19(e)                          |                                 | Thu, Sep 04, 2014                                    |     |
|      | Serve notice on party in lieu of SOT - BY PAX/COUR/ELEC BAR                                                      | CCP 1967(C)                     | Fri. Sep 05, 2014                                    |     |
|      | Deadline serve redice on party in lieu of SDT - BY HAND 851                                                      | CCP 1987(C)                     | Tue, Sep 09, 2014                                    |     |
|      | Deadline for any party serve NOTICE OF TRIBL - BY MAIL Edit                                                      | CCP 594(a-b)                    | Fxi, Sep 12, 2014<br>(rolled from Sun, Sep 14, 2014) |     |

#### Sync to Outlook, Google, Lotus Notes, iCal, Clio

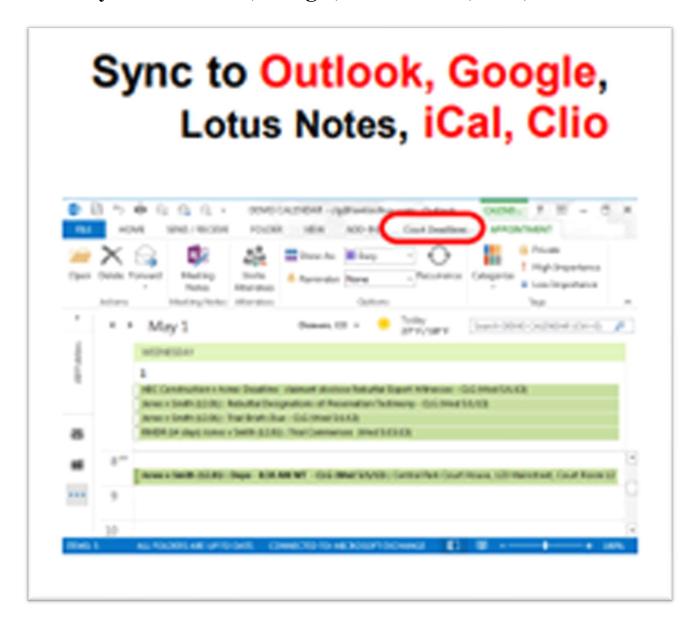

# Weekly Deadline Reports by firm, group, client, attorney, or case

come man a contraction in measures confined for extension on at extension?

| Date          | Case/Matter                 | Description of Deadline or Event                                                            | User             | Staff   |
|---------------|-----------------------------|---------------------------------------------------------------------------------------------|------------------|---------|
| 8/11/2014 Mon | Acme Unlimited              | [DONE] **-Possible deadline: exchange expert info after demand (rolled from Sun, 8/10/2014) | LAW, BEH, Cal    | JPS     |
| 8/11/2014 Mon | Aome v. California Builders | [DONE] **Serve party w depo notice/ subp nonparty-FAX/COUR/ELEC                             | LAW, FC, Call    | JPS, AB |
| 8/12/2014 Tue | Jones v Smith Sample        | Deadline serv written discovery bf cutoff-FAX/COUR/EUEC                                     | Cal, BEM, TM, BC | AB      |
| 8/13/2014 Wed | Aome Unlimited              | [DONE] ***Serve depo subp on biz record custodian-PAX/COUR/ELEC                             | LAW, BEH, Cal    | JPS     |
| 8/13/2014 Wed | Acme v. California Builders | [DONE] **Deadline: serve party w depo notice/ subpoena nonparty                             | LAW, FC, Call    | JPS, AB |
| 8/14/2014 Thu | Acme v. California Builders | **Depo - John Smith (LAW) (2:00 PM to 5:00 PM - U.S. Central)                               | LAW, PC, Cal     | JPS, AB |
| 8/14/2014 Thu | Baker v. Dillon             | **+ Latest date for court to issue scheduling order                                         | LAW, CJM, Cal    |         |
| 8/14/2014 Thu | Baker v. Dillon             | **depo with Jack Johnson (3:00 PM to 5:00 PM - U.S. Central)                                | LAW, CJM, Cal    |         |
| 8/14/2014 Thu | Jones v Smith Sample        | Deadline serve written discovery bf cutoff - BY HAND                                        | Cal, BEH, TH, BC | AB      |
| 8/14/2014 Thu | Jones v Smith Sample        | Suggested sched discovery/expert hearing/consumr notice                                     | Cal, BEM, TN, BC | AB      |
| 8/15/2014 Fri | Baker v. Dillon             | [DONE] **Deadline to serve complaint (commencement + 6 months)                              | LAW, CJM, Cal    |         |
| 8/15/2014 Fri | Aome Unlimited              | [DONE] ****Serve party w depo notice/ subp nonparty - 5Y NAGL                               | LAW, BEN, Cal    | JPS     |
| 8/15/2014 Fri | Aome Unlimited              | **Serve depo subpoena on biz record custodian - BY HAND                                     | LAW, BEH, Cal    | JPS     |

#### \*\* ABC Law Firm Calendar's Appointments Report

| Date          | Case/Matter                 | Description of Deadline or Event                               | User          | Staff   |
|---------------|-----------------------------|----------------------------------------------------------------|---------------|---------|
| 8/14/2014 Thu | Acme v. California Builders | ***Depo - John Smith (LAW) (2:00 PM to 5:00 PM - U.S. Central) | LAW, FC, Cal  | IPS, AB |
| 8/14/2014 Thu | Baker v. Dillon             | ***depo with Jack Johnson (3:00 PM to 5:00 PM - U.S. Central)  | LAW, CIM, Cal |         |